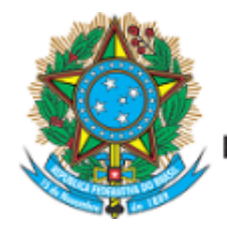

Serviço Público Federal Ministério da Educação Fundação Universidade Federal de Mato Grosso do Sul

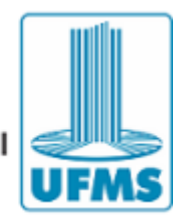

EDITAL DE HOMOLOGAÇÃO 29/2023 - CPOS/ADM/ESAN/UFMS

**O PRESIDENTE DO COLEGIADO DE CURSO DOS CURSOS DE MESTRADO E DOUTORADO EM ADMINISTRAÇÃO**, da Escola de Administração e Negócios, da Fundação Universidade Federal de Mato Grosso do Sul, no uso de suas atribuições legais, homologa o resultado preliminar da Seleção de Bolsistas do Mestrado e Doutorado - Edital CPOS/ADM/ESAN/UFMS n°6, de 16 de agosto de 2023.

## *Mestrado:*

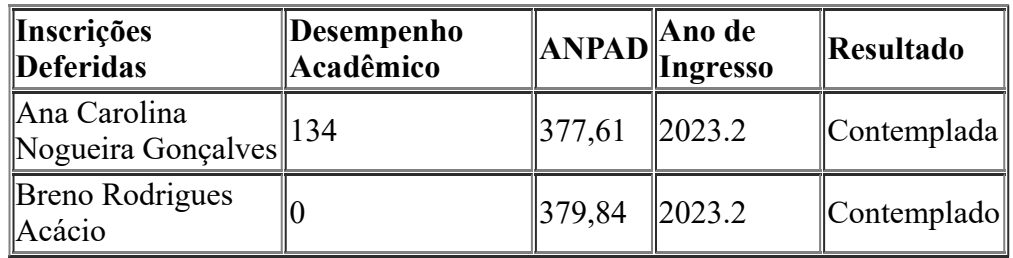

*Doutorado:*

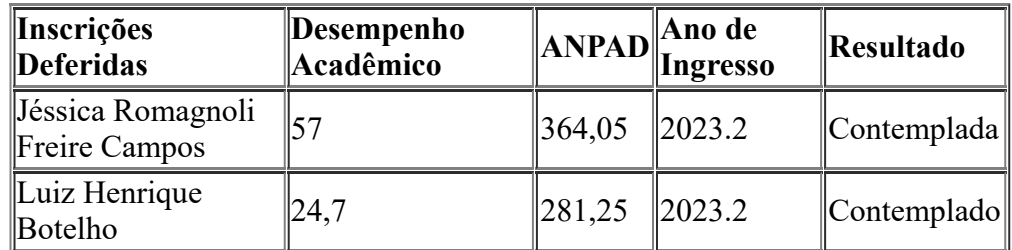

Campo Grande, 25 de agosto de 2023.

## ELCIO GUSTAVO BENINI

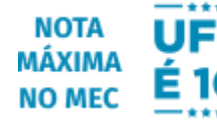

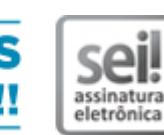

Documento assinado eletronicamente por **Elcio Gustavo Benini**, **Presidente de Colegiado**, em 25/08/2023, às 15:37, conforme horário oficial de Mato Grosso do Sul, com [fundamento](https://www.planalto.gov.br/ccivil_03/_ato2019-2022/2020/decreto/D10543.htm) no § 3º do art. 4º do Decreto nº 10.543, de 13 de novembro de 2020.

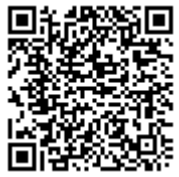

A autenticidade deste documento pode ser conferida no site https://sei.ufms.br/sei/controlador\_externo.php? [acao=documento\\_conferir&id\\_orgao\\_acesso\\_externo=0,](https://sei.ufms.br/sei/controlador_externo.php?acao=documento_conferir&id_orgao_acesso_externo=0) informando o código verificador **4308116** e o código CRC **B307947D**.

## **COLEGIADO DE PÓS-GRADUAÇÃO EM ADMINISTRAÇÃO**

Av Costa e Silva, s/nº - Cidade Universitária Fone: CEP 79070-900 - Campo Grande - MS

**Referência:** Processo nº 23104.027034/2023-83 SEI nº 4308116